# **Determinación de costos en un centro de atención básica en salud ocupacional**

#### *Edna Cristina Bonilla Sebá Luis M. Prada B.<sup>1</sup>*

#### **Marco Conceptual**

Sistema de seguridad social, de los objetivos y<br>servicios de una ARP, del objeto de la contabilin este artículo se hace una breve descripción del servicios de una ARP, del objeto de la contabilidad de costos, de las principales alternativas para determinar los costos de una unidad organizacional

1. Edna C. Bonilla S. y Luis M. Prada B. son profesores del Departamento de Finanzas de la Facultad de Ciencias Económicas de la Universidad Nacional de Colombia. El artículo es producto de una consultoría contratada por la Administradora de Riesgos Profesionales del Seguro Social con el Centro de Investigaciones para el Desarrollo CID de la Universidad Nacional, para establecer los costos de un centro de atención básica en salud ocupacional, Cabso, realizada durante el segundo semestre de 1998. En la consultoría participaron, además de los autores del artículo, Patricia Martínez, Sergio Ardila, Jorge Andrés Bernal y Erney Velásquez. Los autores agradecen a la Vicepresidencia de Protección de Riesgos Laborales del Seguro Social, a su Departamento de Proyectos Especiales, a la Gerencia Nacional de Salud Ocupacional y al Cabso 4, sin cuya colaboración no hubiera sido posible este artículo.

(centro de costos, centro de servicio) y se definen los conceptos de costos manejados en el artículo.

## **Sistema de seguridad social integral**

La seguridad social integral es el conjunto de instituciones, normas y procedimientos de que disponen la persona y la comunidad para gozar de una calidad de vida, mediante el cumplimiento progresivo de los pIanes y programas que el Estado y la sociedad desarrollen para proporcionar la cobertura integral de las contingencias, especialmente las que menoscaban la salud y la capacidad económica de los habitantes del territorio nacional, con el fin de lograr el bienestar individual y la integración de la comunidad (Ley 100 de 1993, preámbulo).

El sistema de seguridad social integral es el conjunto armónico de entidades públicas y privadas, normas y procedimientos, y está conformado por los regímenes generales establecidos para pensiones, salud, riesgos profesionales y servicios sociales complementarios que se definan por ley (Ley 100 de 1993, art. 8).

# **¿Qué es y qué hace una ARP?**

Una Administradora de Riesgos Profesionales, ARP, tiene como objetivo fundamental la prevención de accidentes de trabajo y enfermedades profesionales. Antes de la Ley 100 de 1993, esta función de prevención se conocía como seguro por accidentes de trabajo y enfermedad profesional, ATEP. Las ARP brindan a los empresarios y trabajadores servicios de promoción, prevención y rehabilitación profesional, así como el reconocimiento de las prestaciones económicas y de salud establecidas por ley, en procura de mejorar la calidad de vida de los trabajadores y la productividad de las empresas.

La ARP asegura a la empresa, cuando sus trabajadores sufran accidentes de trabajo o enfermedades profesionales, las siguientes prestaciones asistenciales:

- Asistencia médica, quirúrgica, terapéutica y farmacéutica.
- · Servicio de hospitalización.
- · Servicio odontológico.
- $\cdot$  Suministro de medicamentos.
- . Servicios auxiliares de diagnóstico y tratamiento.
- · Suministro de prótesis-órtesis, su reparación y su reposición cuando, a criterio de rehabilitación, se recomiende.
- $\cdot$  Rehabilitación física y profesional.

Todo trabajador afiliado a la ARP que sufra una contingencia por accidente de trabajo o enfermedad profesional, tiene derecho al reconocimiento y pago de las prestaciones económicas establecidas por ley (subsidio por incapacidad temporal, indemnización por incapacidad permanente parcial, pensión de invalidez, pensión de sobrevivientes, devolución de saldos e indemnización sustitutiva y auxilio funerario).

Como lo establece el artículo 35 del decreto 1295 de 1994, la ARP debe ofrecer a las empresas afiliadas al sistema general de riesgos profesionales los siguientes servicios básicos de promoción, prévención y rehabilitación profesional:

- · Asesoría técnica básica para el diseño del programa de salud ocupacional en la empresa.
- · Capacitación básica para el montaje de la brigada de primeros auxilios.
- Capacitación a los miembros del comité paritario de salud ocupacional en empresas con más de diez

trabajadores, o a los vigías ocupacionales en empresas con menos de diez trabajadores.

• Fomento de estilos de trabajo y de vida saludables, de acuerdo con los perfiles epidemiológicos de las empresas.

La ARP del Seguro Social, ARP-SS, además del programa básico presta a sus empresas afiliadas los siguientes servicios, sin costo adicional:

- · Aplicación de sistemas de vigilancia epidemiológica a factores de riesgo que más ocasionan daño, incluyendo el diseño del correspondiente sistema de control.
- · Análisis de muestras biológicas y ambientales en los laboratorios de higiene y toxicología industrial.
- · Centros de documentación especializada en salud ocupacional.
- Equipos multidisciplinarios de investigación científica.
- · Investigación de accidentes de trabajo y enfermedades profesionales.
- · Cursos de capacitación para la prevención de riesgos profesionales.
- Centro de rehabilitación profesional, con el objetivo de lograr el reintegro o reubicación de los usuarios en discapacidad, mediante programas de evaluación, orientación, adaptación, reconversión de mano de obra cuando fuese necesario, ubicación productiva y seguimiento del trabajador.

Para garantizar el éxito del programa de salud ocupacional, las empresas deben organizar el Comité Paritario de Salud Ocupacional, CPSO, el cual debe servir de mecanismo de promoción, divulgación, control e información en asuntos de medicina, higiene y seguridad industrial (artículo 11, resolución 2013 de 1986 y artículo 26, decreto 614 de 1984 del Ministerio de Trabajo y Seguridad Social). Dicho comité debe estar conformado, según lo establece el artículo 2 de la resolución 2013 de 1986 del Ministerio de Trabajo y Seguridad Social, por un número igual de representantes del empleador y de los trabajadores, según el tamaño de la empresa, así:

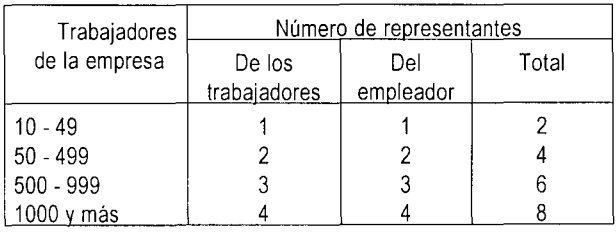

Cuando la empresa o establecimiento tenga menos de diez trabajadores, las actividades de promoción, divulgación, control e información en asuntos de medicina, higiene y seguridad industrial serán coordinadas por dos vigías ocupacionales, uno en representación del empleador y uno en representación de los trabajadores.

Para cumplir su misión y alcanzar sus objetivos, la ARP-SS, Protección Laboral, cuenta con dos niveles de atención en su sistema de prestación de servicios: 35 Cabso (centros de atención básica en salud ocupacional) ubicados en 28 departamentos y cuatro Caso (centros especializados de atención en salud ocupacional) localizados en Santafé de Bogotá, Medellín, Cali y Barranquilla, además de un Centro de Rehabilitación Profesional.

Los Cabso cuentan con funcionarios especialistas en salud ocupacional (médicos, ingenieros, enfermeras, psicólogos, tecnólogos, trabajadores sociales, terapeutas ocupacionales y personal de apoyo), así como con infraestructura y equipos técnicos para brindar los siguientes servicios:

- Ejecución del plan básico (asesoría para el diseño del programa de salud ocupacional empresarial; capacitación de brigadas de primeros auxilios; capacitación a comités paritarios; fomento de estilos de trabajo y de vida saludables).
- o Atención en actividades de higiene, seguridad, medicina del trabajo, exámenes paraclínicos, educación y rehabilitación profesional.
- · Desarrollo y evaluación de sistemas de vigilancia epidemiológica de factores de riesgo.
- · Asesoría para el montaje y desarrollo de otros sistemas de vigilancia epidemiológica.
- · Investigación de accidentes de trabajo y enfermedades profesionales.
- Educación y capacitación a trabajadores, comités y vigías.
- · Elaboración y actualización de mapas de riesgos y de daños.
- $\cdot$  Investigaciones específicas.
- o Información especializada en salud ocupacional.

Los Cabso cuentan con funcionarios especialistas en salud ocupacional (médicos, ingenieros, enfermeras, psicólogos, tecnólogos, bibliotecólogos, trabajadores sociales, terapeutas físicos y respiratorios, diseñador industrial y personal de apoyo), así como con infraestructura y equipos técnicos para brindar los siguientes servicios:

- · Atención en actividades de medicina del trabajo, higiene y seguridad, exámenes paraclínicos, educación y rehabilitación profesional.
- · Diseño, desarrollo y evaluación de sistemas de vigilancia epidemiológica.
- · Análisis de muestras biológicas y ambientales en el laboratorio de higiene y toxicología industrial.
- $\cdot$  Pruebas de neuro-fisio-psicología.
- Documentación especializada en salud ocupacional.
- · Diseño y ejecución de investigaciones científicas.
- Diseño de sistemas de control en higiene industrial.
- Investigaciones especiales de accidentes de trabajo y enfermedades profesionales.

Con el fin de aumentar la cobertura y brindar un mejor servicio a sus empresas y trabajadores afiliados, la ARP-SS contrata con empresas privadas de salud ocupacional idóneas la prestación del plan básico de servicios preventivos, desarrollo de sistemas de vigilancia epidemiológica (ruido, solventes, metales, material particulado) y el diseño de sistemas de control de ruidos y riesgos químicos (Seguro Social- Protección Laboral, folleto promocional).

#### **¿Para qué sirve la contabilidad de costos?**

La contabilidad de costos tiene por objeto la clasificación, asignación, agregación y reporte de los costos de los bienes o servicios que produce una organización. En ella usted encuentra información básica para las funciones de planeación y control. Lo ayuda a presupuestar los costos de materiales, mano de obra y los demás costos necesarios para producir y vender un producto o para prestar un servicio.

Con base en unos costos bien calculados, usted puede establecer tarifas o precios, o estimar la ganancia que su negocio puede arrojar, de acuerdo con las condiciones del mercado y las acciones de la competencia. Con un apropiado sistema de costos, usted puede hacer análisis comparativos entre la opción de subcontratar, contra la de ampliar la capacidad instalada, para responder a aumentos en las ventas o en la producción. Puede decidir, en forma más analítica, entre fabricar o comprar. También le ayuda a resolver el dilema de si compra o arrienda. En cuanto al control, la contabilidad de costos permite comparar los resultados logrados contra los estándares y los presupuestos definidos por la gerencia. Además, la contabilidad debe manejar costos adecuados para cada producto, región o área de responsabilidad. El sistema debe alertar sobre las funciones operativas que incurren en costos superiores a los proyectados, para que se diseñen las acciones correctivas con miras a garantizar que cada línea de producto, cada región y cada área de responsabilidad contribuya, de manera eficiente, al logro de los objetivos de la organización.

En qué organizaciones se aplican los costos? Se puede decir que el costeo de productos o servicios es indispensable en cualquier actividad empresarial. Varían la intensidad y el énfasis de su aplicación. Un banco, un hospital, un supermercado, una compañía de seguros, una entidad administradora de riesgos profesionales, ARP, requieren costear los servicios ofrecidos y determinar los costos originados en cada centro de responsabilidad. Así garantizan el uso eficiente de sus recursos y pueden detectar fuentes de ineficiencia, para corregirlas. El empresario o profesional independiente (médico, abogado, ingeniero, etc.), necesita conocer los costos causados por cada uno de sus productos, servicios o contratos, para determinar la rentabilidad de cada uno y para tomar decisiones estratégicas sobre áreas a impulsar y sobre las líneas que es preferible no atender o que conviene descontinuar.

## **¿Qué son costos y gastos?**

Costo es todo consumo o egreso causado en el área de operaciones o producción, que agrega valor al servicio o producto final y que se puede activar en calidad de inventario. Comprende:

- El consumo de materia prima.
- Los salarios, prestaciones y aportes patronales aplicables a la mano de obra directa.
- Otros cargos hechos al departamento de operaciones o producción, como materiales indirectos, depreciación y mantenimiento de las instalaciones o equipos de producción, salarios, prestaciones y aportes patronales del personal de apoyo, administración o control de la producción, seguros, energía, servicio de acueducto y teléfono. Estos cargos se denominan costos indirectos, carga fabril o gastos generales de fabricación y se deben asignar a los productos o servicios con base en criterios que tengan en cuenta las características de la organización, de los procesos y de los productos o servicios.

Gasto es todo consumo o cargo que no se puede imputar al área de operaciones o producción. Como tal, no se activa en calidad de inventario. Disminuye la utilidad en el ejercicio en que se contabiliza. Puede clasificarse como gasto de venta, gasto de administración y gasto no operacional. Comprende rubros similares a los utilizados en producción y algunos específicos para los gastos financieros y para otros gastos no operacionales. Ejemplos de gastos son:

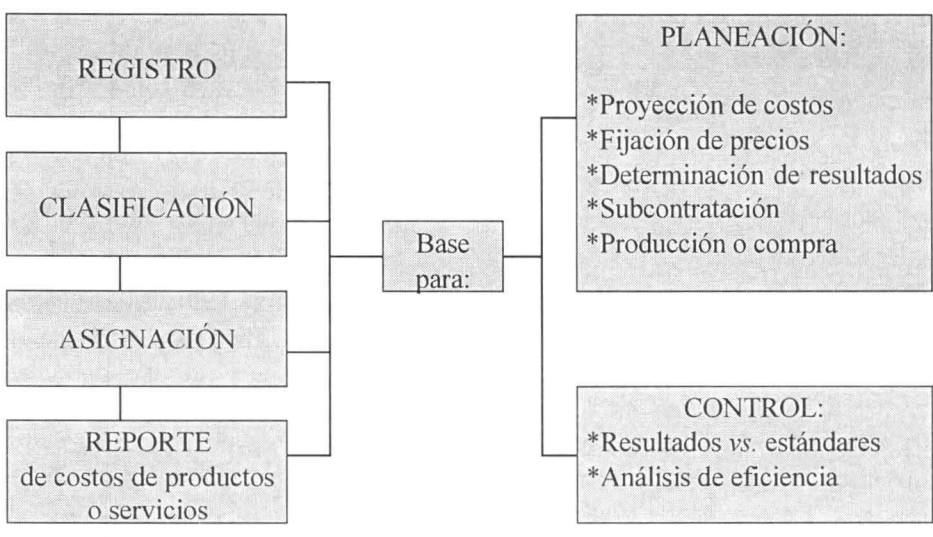

Objeto de la contabilidad de costos

- Salarios, prestaciones y aportes del personal de ventas o de administración.
- Depreciación y mantenimiento de las instalaciones y equipos de ventas o de administración.
- Comisiones sobre ventas, publicidad y gastos de transporte y distribución de la mercancía.
- Seguros, servicios públicos, honorarios, papelería e impuestos indirectos aplicados a ventas o administración.
- Intereses, gastos bancarios, pérdida en venta de activos, pérdida por diferencia en cambio.

#### **Sistemas de costeo por órdenes y por procesos**

Bajo un sistema de costeo por órdenes de trabajo los tres elementos del costo (materiales directos, mano de obra directa y costos indirectos de fabricación) se acumulan de acuerdo con los números asignados a las órdenes. El costo por unidad de cada trabajo se obtiene al dividir el costo total entre el número de unidades de la orden. Este sistema de costeo resulta apropiado donde se producen pequeños lotes y los productos difieren en cuanto a las necesidades de materiales y conversión (mano de obra directa y costos indirectos de fabricación). Cada producto se fabrica de acuerdo con las especificaciones del cliente. El proceso se interrumpe y es necesario preparar la maquinaria para procesar un nuevo pedido, como sucede en una imprenta, un taller de mantenimiento, una ebanistería o una construcción. En este sistema de costeo, las requisiciones de material directo y los costos de mano de obra directa se cargan a una orden específica. Los costos indirectos de fabricación se aplican a las órdenes individuales con base en una tasa de asignación, que se determina dividiendo el monto de los costos indirectos entre el valor total del criterio de asignación. Éste puede ser, entre otros, el número de horas-hombre, el número de actividades realizadas o el valor de la nómina de producción. Así se puede establecer la ganancia o pérdida para cada orden y se puede calcular el costo por unidad con propósitos de costeo de inventarios.

El costeo por procesos es un sistema de acumulación de costos de producción por departamentos o centros de costos. Un departamento es una división funcional en donde se ejecutan procesos de manufactura o de prestación de servicios. Cuando dos o más procesos se ejecutan en un departamento, puede ser conveniente dividir la unidad departamental en centros de costos. Los costos unitarios de cada departamento se basan en la relación entre los costos incurridos y las unidades terminadas en el período de tiempo analizado. Durante un período, algunas unidades serán empezadas, pero no todas estarán terminadas al final de éste. En consecuencia, cada departamento determina qué parte de los costos incurridos se puede atribuir a las unidades en proceso, y qué parte a las terminadas.

#### **Costeo por absorción y costeo directo**

El costeo por absorción es un método para costear productos en el cual los costos indirectos de fabricación fijos forman parte del valor de los inventarios (costos inventariables). En el costeo directo o variable, los costos indirectos de fabricación fijos se excluyen de los costos inventariables. Bajo el costeo por absorción, también denominado costeo completo o convencional, todos los costos de fabricación, sin importar que sean fijos o variables, se tratan como costos del producto. Bajo el costeo directo, únicamente los costos de fabricación variables (que cambian con el volumen) se cargan al producto. En este método, los costos indirectos de fabricación fijos se consideran costo del período y se cargan a los resultados de éste. Por tanto, no forman parte del costo del inventario, como sí sucede en el método de costeo por absorción.

#### **Costeo por actividades**

Este enfoque para la gestión de costos divide la empresa en actividades. Una actividad describe lo que hace una empresa, la forma en que se consumen los recursos y las salidas de los procesos. La principal función de una actividad es convertir recursos (materiales, mano de obra y tecnología) en salidas *(outputs).* La contabilidad por actividades identifica las actividades que se ejecutan en una organización y determina su costo y su rendimiento (tiempo y calidad). Para ello establece las actividades de la empresa, el costo y el rendimiento de la actividad (en función del costo por salida, el tiempo de ejecución de la actividad y la calidad de la salida), define el factor inductor por el cual el costo de un proceso varía más directamente e imputa el costo de la actividad a los objetivos de costo (productos, procesos y órdenes), basándose en el uso de la actividad. El costo de una actividad incluye todos los factores de producción empleados para ejecutarla: mano de obra, maquinaria, viajes, suministros, sistemas informáticos y otros recursos. Cada factor de producción significativo e imputable es incluido en el costo de una actividad. Cuando un recurso conlleva varias actividades, el empleo del mismo debe repartirse entre dichas actividades. La contabilidad por actividades parte del principio de que éstas consumen recursos, mientras que los productos, los clientes, u otros objetivos de costos consumen actividades. Sobre esta base, el cálculo de los costos se mejora por medio de una imputación precisa del costo de fabricar un producto, de servir a un cliente o de alcanzar otro objetivo (Brinson, 1997, pp. 27-29).

#### **¿Cómo se determina el precio?**

El precio de un producto o la tarifa de un servicio está influido por factores sicológicos, sociológicos, legales, económicos y por el costo de los factores. La fijación de precios constituye una decisión lógica y debe servir de apoyo a algún objetivo de la compañia, tal como ampliar su participación en el mercado, conservar o recobrar dicha participación, o resistir la lucha contra la inflación.

La técnica empleada para determinar el precio de un producto o la tarifa de un servicio debe estar en función del tipo de producto o servicio vendido y del mercado en que se vende. La importancia de los costos en la fijación de precios depende de la manera como se fijen éstos. En algunas técnicas de fijación de precios, los costos constituyen la determinante más importante. En otras, desempeñan un papel secundario. Además de información cuantitativa, el ejecutivo necesita información cualitativa para fijar precios, como las expectativas y posibles reacciones de los clientes y la acción de los competidores ante cambios en los precios. Esto último es importante si la empresa actúa en una industria o sector empresarial en el cual el precio lo fija la empresa líder o dominante.

#### **Fijación del precio por el método de aumento directo**

Uno de los métodos para fijar precios le aplica un factor de aumento al costo del producto, de tal modo que se cubran los costos y gastos no tomados en cuenta en el cálculo del costo y se genere un margen apropiado para pagar impuestos y lograr utilidades para los propietarios. En términos sencillos, el precio se fija de la siguiente manera:

$$
P = C + C * r = C * (1 + r)
$$

en donde:  $P =$  precio de venta,  $C =$  costo del producto, *r* = tasa de aumento del costo

Ejemplo: El dueño de un restaurante calcula el precio de un plato multiplicando por 4 el costo de los componentes y, según su experiencia, de esta manera cubre en forma apropiada todos los costos y gastos adicionales y logra una utilidad satisfactoria. Los costos de una carne asada son: un tercio de libra de carne, \$900; ensalada, \$80; papa, \$70; para un total de \$1.050. Al multiplicar por 4, el dueño del restaurante está utilizando una tasa de aumento de 3 y determina el siguiente precio: P = 1050 \*  $(1 + 3) = 1.050$  \* 4 = \$4.200.

Para fijar precios por el método de aumento directo, es necesario definir el costo que se utilizará como base. Como opciones de costo se pueden mencionar las siguientes:

1. Costo de absorción del producto

 $C = MP + MOD + CIV + CIF$ 

2. Costo directo del producto (costos variables)

$$
C = MP + MOD + CIV
$$

3. Costo variable = Costo directo + Gastos variables de admon. y ventas

 $C = MP + MOD + CIV + GV$ 

4. Producción total y gastos variables de admon. y ventas

C = Costo de absorción + Gastos variables admon./ventas

 $C = MP + MOD + CIV + CIF + GV$ 

5. Costo de absorción total

C = Costo absorción producto + Gastos admon./ventas

 $C = MP + MOD + CIV + CIF + GV + GF$ 

donde:

 $C = \text{costo}$ 

MP = costo de materia prima

MOD = costo de mano de obra directa

CIV = costos indirectos variables

CIF = costos indirectos fijos

GV = gastos operacionales variables (administración y ventas)

GF = gastos operacionales fijos (administración y ventas)

#### **Costos y entorno empresarial**

Para sobrevivir en un entorno globalizado y en una economía que premia a los innovadores, las organizaciones necesitan desarrollar estrategias de excelencia, mejorar continuamente la forma en que realizan sus actividades operativas, comerciales, administrativas y financieras, y ofrecer productos o servicios de calidad y a tarifas o precios competitivos. Las organizaciones que logran reducir costos, mejorar la calidad, disminuir el tiempo de producción y dar una mejor respuesta a los clientes, obtienen una importante ventaja competitiva.

El compromiso de ser globalmente competitivo requiere la eliminación continua de despilfarros y la habilidad para mantener el liderazgo en el mercado mediante la introducción de productos o servicios nuevos y rentables. En este nuevo entorno son importantes la automatización e informatización, el reducido nivel de mano de obra directa y de existencias (justo a tiempo), el énfasis en el producto, en la planeación de la producción y en ciclos de vida más cortos de los productos (Brinson, 1997, p.17).

La contabilidad debe ser algo más que el simple registro, resumen e informe de los aspectos financieros de las operaciones del negocio. Debe establecer el costo de producción, identificar los despilfarros, detectar los inductores de costos y facilitar la identificación de oportunidades de mejorar los rendimientos y de reducción del costo. La rentabilidad de un producto o servicio a través de su ciclo de vida se convierte en el eje central, caracterizado por una imputación de los costos a medida que se incurren, desde la concepción del producto hasta su retiro del mercado. La mano de obra directa continuará decreciendo como componente del costo del producto y aproximándose a un costo fijo por naturaleza. Por tanto, habrá un mínimo de costos variables aparte de los materiales. En el nuevo entorno, la respuesta rápida al mercado se convierte en un factor más importante que el uso de la ma-

quinaria o la eficiencia de la mano de obra. Los cuellos de botella existentes en el sistema de entrega de los productos, ya sea en producción o en servicio al cliente, deben ser identificados y evaluados como inductores de costos (Brinson, 1997, p. 64).

#### *Concepto de costo utilizado*

En el presente artículo, el término costo hace referencia al valor de los recursos que utiliza la Administradora de Riesgos Profesionales, ARP, en la prestación de servicios a las empresas afiliadas, a través de uno de sus centros de atención. Incluye la remuneración (sueldo u honorarios) y las prestaciones reconocidas a los profesionales y empleados que forman parte de los centros de atención, los aportes patronales (ARP privada) o las transferencias por nómina (ARP pública) al sistema de salud, a los fondos de cesantías y pensiones, a la caja de compensación familiar, al Sena y al ICBF, y el valor de los insumas (elementos médicoquirúrgicos) y demás gastos generales necesarios para garantizar el funcionamiento del centro de atención.

El análisis de los costos se hace a dos niveles: el centro de atención y el servicio prestado. Los costos del centro de atención se pueden clasificar como directos e indirectos. Como directos se toman los costos de los recursos operativos que requiere el centro para atender la demanda de servicios por parte de las empresas afiliadas a la ARP. Incluyen los costos de los profesionales que prestan los servicios y del personal de administración y apoyo, así como los gastos generales asignados al centro de atención, como servicios públicos, arrendamiento, mantenimiento, aseo, vigilancia, materiales e insumas. Si las instalaciones donde opera el centro de atención son de la ARP, se toma el valor de la depreciación o se hace un estimativo de ésta con base en el área ocupada. También se incluye el cálculo por depreciación de los equipos asignados a cada centro.

Los costos indirectos del centro de atención corresponden a la distribución de los gastos del nivel nacional y seccional de la ARP, que definen la política corporativa o apoyan a los centros de atención con acciones de planeación, control, vigilancia, administración y suministro de recursos físicos, técnicos y económicos.

El siguiente esquema representa la composición del costo de un centro de atención:

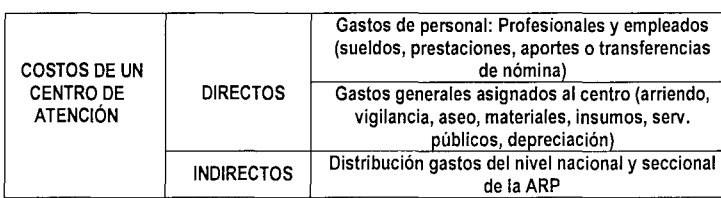

Los costos del producto o servicio están conformados por las erogaciones en que incurre el centro de atención en la prestación de servicios a las empresas afiliadas a la ARP.

El costo indirecto asignado al producto o servicio incluye los gastos generados por el nivel nacional y seccional de la ARP. El valor mensual de los gastos de funcionamiento de dichas dependencias se divide por el número de centros de atención a los cuales dan apoyo logístico o administrativo. La cifra resultante se divide por el número de horas-hombre disponibles por centro de atención y se debe aplicar al producto o servicio de acuerdo con el tiempo consumido. El número de horas-hombre se utiliza como criterio de asignación por ser el más apropiado para representar el nivel de actividad del centro de costos objeto de estudio, pues otros criterios de asignación que miden actividad, como el número de citas médicas, el número de pruebas (luz, ruido, partículas), o las sesiones de capacitación se podrían aplicar sólo al consultorio médico, al levantamiento del mapa de riesgos o al servicio de capacitación, pero no engloban todos los servicios prestados por el Cabso. El siguiente esquema presenta los conceptos determinantes del costo de un servicio prestado:

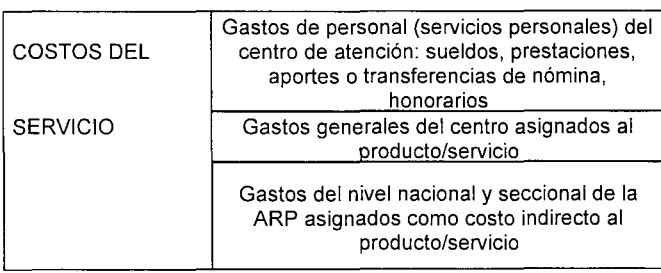

# *Metodología*

En este artículo se describe la metodología seguida para determinar los costos en que incurre la ARP del Seguro Social en la prestación de servicios a las empresas afiliadas. El estudio se realizó en uno de los centros de atención básica en salud ocupacional Cabso, con la idea de replicarlo, en una fase posterior, en los demás centros de atención de la entidad (otros Cabso, centros especializados de atención en salud ocupacional, Caso, y unidades básicas de rehabilitación, UBR) con el fin de conocer los costos internos de la entidad con un nivel de detalle suficiente para que la vicepresidencia fije las políticas y tome las decisiones pertinentes.

El proceso investigativo abarcó diez actividades, así: recolección de información preliminar; conocimiento de las características de la entidad y sus procesos; determinación del centro de costos; diseño y ajuste de instrumentos; observación de procesos desarrollados y servicios prestados en el Cabso; recolección de información financiera del centro de costo; diseño del modelo de costos; observación de otros servicios ofrecidos por el Cabso; revisión y ajuste; elaboración y entrega de informe final. A continuación se explica brevemente cada una de estas actividades.

# Recolección de información preliminar

En cumplimiento de esta actividad se integró el equipo de trabajo. Se recopiló información pertinente, se analizaron estudios de costos relacionados con la seguridad social y se construyó el marco conceptual. El grupo consultor mantuvo permanente contacto con el Departamento de Proyectos Especiales -DPE- y con el gerente nacional de salud ocupacional de la ARP-SS, como mecanismo de coordinación y retroalimentación.

## Conocimiento de las características de la entidad y sus procesos

En esta actividad, con la colaboración del equipo de proyectos especiales, se estudió la estructura de la ARP-SS. El grupo consultor conoció la estructura de los Caso y Cabso del Seguro Social.

# Determinación del centro de costo

El CID Y el Departamento de proyectos especiales de la ARP-SS seleccionaron el Cabso No. 4 como centro de costo de referencia para efectos del diseño del modelo de costos, dadas sus condiciones de organización y trayectoria.

# Diseño y ajuste de instrumentos

En entrevistas con el coordinador y el personal del Cabso se tipificaron los servicios ofrecidos. En esta actividad se diseñó el instrumento de recolección de

información, se evaluó su funcionalidad, se hicieron los ajustes necesarios y se aplicó a actividades representativas de las siguientes áreas:

- Capacitación
- Asesoría técnica
- Estudios de condiciones de trabajo
- Estudios de condiciones de salud

#### Observación de procesos y servicios prestados en el Cabso

Esta actividad se cumplió mediante recolección de información y entrevistas con funcionarios del Cabso objeto de estudio, así:

Recolección de información. Para esta tarea, el equipo consultor acompañó a los funcionarios del Cabso en la ejecución de las actividades programadas en las empresas afiliadas. De esta manera se determinaron los insumos requeridos, se midieron tiempos y se estableció la participación de mano de obra directa e indirecta y su especialidad.

Entrevistas con funcionarios del Cabso. Tuvieron como objeto establecer cómo se planea la actividad, cómo se adelanta su ejecución, y al requerirse, cuál es la forma de entrega de un informe de gestión o un informe técnico. Se cotejó lo encontrado al realizarse diferentes entrevistas, para establecer un proceso tipo de la prestación del servicio, tratando de excluir algunas acciones adelantadas de manera personal por el técnico y que no son propias del producto.

Recolección de información financiera del centro de costo (Cabso no. 4)

Se recogió información sobre la distribución presupuestal de la ARP para 1998 y sobre la ejecución de las principales partidas relacionadas con el Cabso objeto de estudio (gastos de personal, elementos médico-quirúrgicos, arrendamientos, mantenimiento, aseo, vigilancia, servicios públicos), que sirvieron para establecer el comportamiento de las variables que influyen en el costo de los productos o servicios ofrecidos a las empresas afiliadas.

#### Diseño del modelo de costos

En esta actividad se analizó y procesó la información obtenida en la observación de procesos y en la solicitud de información de tipo financiero. Se construyó el modelo de asignación de costos para los procesos que fueron objeto de análisis, la cual se hace automáticamente, como se indica más adelante, bajo el título Ingreso de datos.

#### Observación de otros servicios ofrecidos por el Cabso

En esta actividad se costearon los otros servicios prestados por el Cabso 4, a los cuales se aplicó la metodología de observación descrita en la actividad 5 y el modelo de asignación de costos desarrollado en la actividad 7.

### Revisión y ajuste

Con la activa participación de la ARP-SS se hizo una revisión del modelo y estudio adelantado y se realizaron los ajustes pertinentes.

#### Elaboración y entrega de informe final

Con los elementos arrojados en el estudio de costos se procedió a elaborar y entregar a la ARP-SS el documento Manual del Usuario y la hoja electrónica con los resultados del estudio, cuyas principales características se presentan a continuación.

#### **Modelo de costos para un cabso tipo**

Con base en el análisis de los resultados encontrados en el trabajo de campo se elaboró un modelo de costos aplicable a un Cabso tipo y a los servicios que éste presta a las empresas afiliadas a la ARP que fueron objeto de seguimiento y de análisis. El modelo permite conocer el comportamiento de los costos de un servicio y hace posible determinar el efecto que produce el cambio del responsable de su realización sobre el costo de dicho servicio. Para hacer más eficiente el modelo, es necesario establecer rutinas y determinar tiempos y costos estándar que permitan comparar y evaluar la gestión de los centros de atención de la ARP. A continuación se describe la aplicación desarrollada.

#### *Generalidades de la aplicación*

ARP - ss: Costos Cabso es una aplicación para conocer y calcular los costos en que incurren los centros de atención básica en salud ocupacional, Cabso, en su normal funcionamiento, asi como los costos por producto o servicio ofrecido a las empresas afiliadas. Es importante anotar que la aplicación es una herramienta de apoyo a la planificación y gestión de las actividades propias de los Cabso y no debe ser vista ni manejada como una herramienta contable.

En este orden de ideas, a continuación se presenta el trabajo realizado en la determinación de Costos del Cabso No. 4 de la seccional Cundinamarca.

La aplicación se desarrolló utilizando una herramienta de *software* de uso cotidiano, el *Excel,* a pesar de no ser especializada para programación. Una de las ventajas que esto ofrece es precisamente que no presenta problemas de compatibilidad lógica o de máquina para su difusión dentro de la ARP. Además, no requiere equipos especiales o de configuraciones a la medida y corre en cualquier equipo que tenga el programa *Excel,* en las versiones 5.0 y posteriores, bajo ambiente *Windows* en sus versiones 95 o posteriores.

El manejo de datos, la producción de reportes, los menús y los pantallazos se diseñan en ambiente gráfico, mejorando así la presentación para el usuario final.

El sistema está conformado por un programa principal *(Exce/),* éste por varios módulos (ingreso de datos, reportes y ayuda) y éstos a su vez por opciones que se eligen por botones, menús desplegables u opciones de selección. En términos generales, estas opciones permiten consultar, actualizar y brindar ayuda al usuario.

#### *Principales funciones de la aplicación*

La aplicación ARP-SS: Costos CABSO tiene dos funciones bien definidas:

- La consulta de los diferentes costos en que incurre el Cabso para su normal funcionamiento.
- Un módulo de actualización de la información que convierte la aplicación en una herramienta de con-

sulta permanente para los administradores en sus procesos de planificación y gestión de sus tareas cotidianas.

# *Usuarios principales*

Los usuarios, en primera instancia, serán los coordinadores de los centros de atención básica en salud ocupacional, Cabso y la vicepresidencia de riesgos profesionales que podría hacer algunos agregados para el manejo de indicadores en el proceso de planificación de actividades de las unidades básicas de salud ocupacional. En segundo lugar, la información podría estar disponible para consultas de personal administrativo, entidades que la requieran, instituciones académicas interesadas en el tema y personas vinculadas al sector de la salud, en especial del área de salud ocupacional.

### *Interacción con el usuario*

Se facilita la interrelación usuario-aplicación, dado que las opciones disponibles se presentan en forma de botones seleccionadores o menús desplegables, con selección mediante posicionamiento directo del apuntador del *mouse* sobre la opción deseada. Además, tiene un módulo de ayuda presentado de dos maneras: la primera es una guía general que describe la estructura de la aplicación para que el usuario comprenda la lógica de la misma; la segunda es una ayuda para consulta específica sobre la palabra o grupo de palabras que el usuario digite. La salida son mensajes que orientan al usuario en el paso a seguir, las teclas especiales o los procesos que se realizarán con la selección de una opción en particular.

# *Implementación*

La aplicación se diseñó para el Cabso No. 4 de la regional Cundinamarca. Sin embargo, con ciertas modificaciones puede ser implementada en cualquier dependencia de la ARP que cuente con la información requerida para correrla.

# *Alimentación de la aplicación*

La aplicación se desarrolló en un libro de *Excel* conformado por varias hojas, en las que se consigna infor-

mación de entrada y, mediante fórmulas y cuadros de salida, se genera información que permite establecer el comportamiento de los costos del Cabso en un período dado y su asignación a los servicios prestados a las empresas afiliadas. La entrada de nueva información se lleva a cabo mediante la digitación de los datos básicos solicitados en las hojas que componen el libro de *Exce/,* como se explica enseguida.

A continuación se describen cada uno de los módulos que conforman la aplicación:

#### *Módulo de consulta de información*

La aplicación ARP-SS: Costos Cabso se inicia con un menú principal que presenta tres grandes bloques de opciones: ingresar datos, consulta de resultados y ayuda.

Al pulsar el apuntador sobre el botón Ingresar datos, la aplicación automáticamente localizará al usuario en la hoja y casillas correspondientes, a fin de que digite los datos. Además, le presenta tres opciones: ayuda, consulta específica y regresar al menú principal.

La consulta de resultados por defecto tiene la opción de imprimir o no la consulta completa, dependiendo de la necesidad del usuario. Así, si se desea imprimir el consolidado que calcula la aplicación, basta con seleccionar la opción de impresión que acompaña a cada consulta predefinida.

El módulo de ayuda brinda la oportunidad de consulta general o por tema específico, según las necesidades del usuario.

En general, el usuario puede encontrarse con alternativas de selección múltiple, como en las consultas de costos por producto - Cabso; de selección de sí o no, como en el caso de la impresión de consultas; o con los botones de selección.

#### *Módulo de ayudas*

Como se mencionó anteriormente, la aplicación facilita la escogencia de las opciones, que se disponen en menús desplegables, botones y seleccionadores. No visualiza la barra de estado o descripción en la última línea de la pantalla, pues ella pertenece a *Excel* y no a la aplicación, lo mismo que la activación de la ayuda a través de la tecla de función del teclado. La ayuda de la aplicación debe seleccionarse del módulo correspondiente del menú principal o desde las hojas donde se haya solicitado ir. Sólo basta con posicionar el apuntador del *mouse* en uno de los tres botones, según el tipo de consulta deseada: general, por temas y específica.

#### *Salida de información por impresora*

Los resultados que efectúa automáticamente la aplicación se pueden imprimir si se desea, para lo cual sólo hay que seleccionar la opción de impresión frente a cada consulta predefinida. Además, las personas que tengan un conocimiento básico de *Excel* pueden seleccionar cualquier zona de las diferentes hojas del archivo e imprimirlas con la opción Área seleccionada de la ventana de diálogo Imprimir del programa fuente.

#### *Instalación de la aplicación*

ARP-SS: Costos Cabso no necesita ningún procedimiento especial de instalación ni de operación. Es un archivo de *Excel* interactivo y fácil de manejar. Al abrir el archivo, *Excel* pregunta si se activan o no las macros, a lo que se debe responder afirmativamente, pues éstas configuran los procedimientos internos de la aplicación. Gráficamente, la estructura de hojas fuente que maneja la aplicación será:

### *Pantalla de presentación del menú principal*

La primera hoja de la aplicación contiene el *Menú principal,* desde el cual se enlazan todas las demás hojas que hacen las veces de archivos fuente en una aplicación tradicional.

La selección de las opciones se lleva a cabo de manera estándar a los programas de uso comercial. Primero se realiza una presentación de las opciones mediante el menú principal que ofrece alternativas en tres grandes grupos: Ingresar Datos, Consulta de Resultados y Ayuda, cada uno con sus botones de selección.

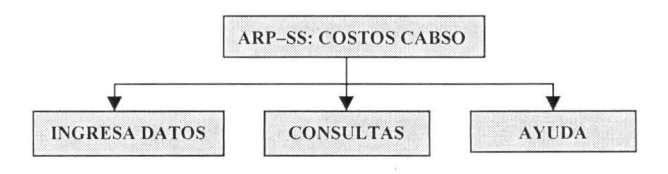

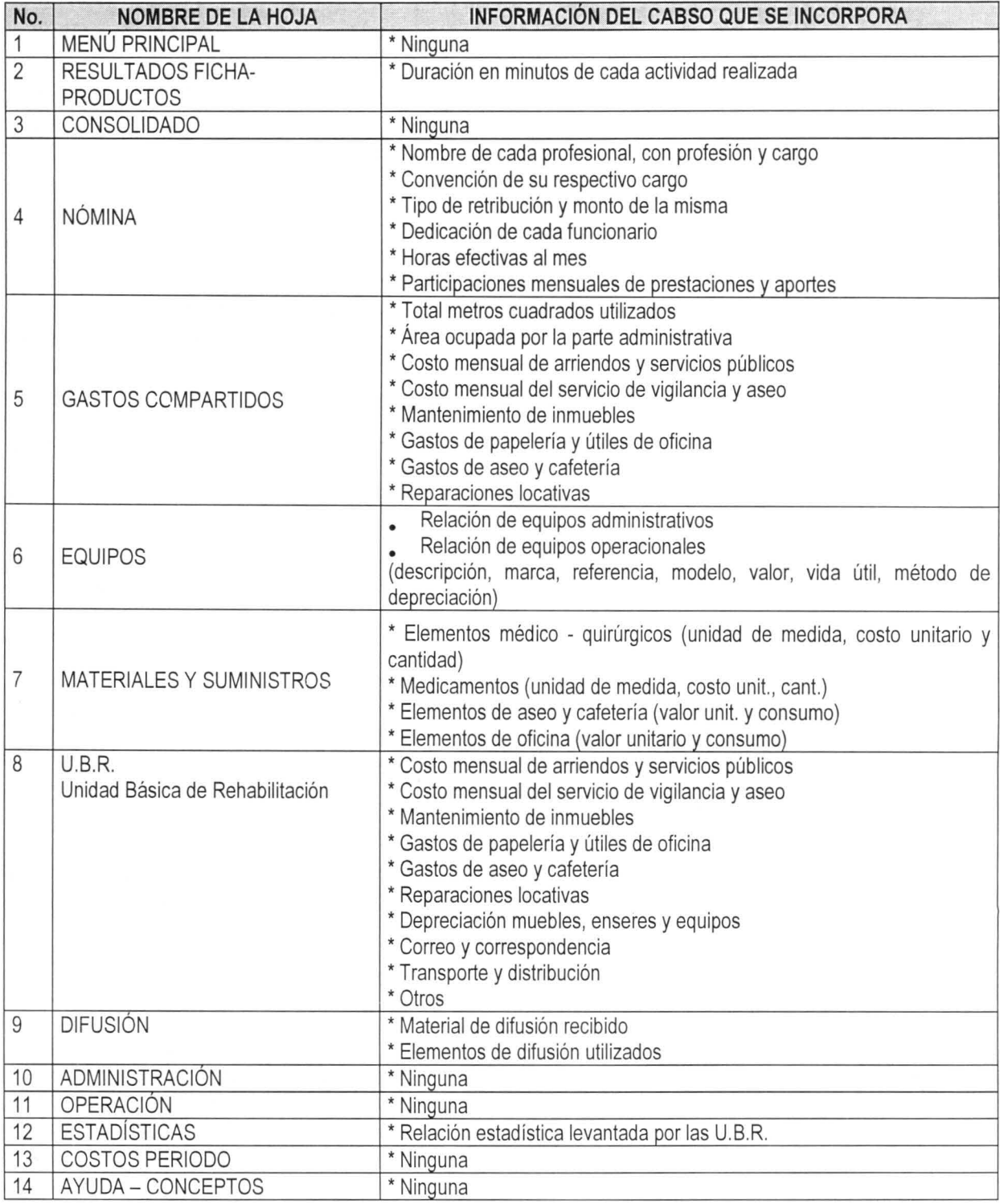

#### *Ingreso de datos*

Las diferentes hojas del libro de *Excel* que sirven de soporte a la aplicación, permiten almacenar los datos utilizados para los cáculos que determinan el costo de cada uno de los servicios prestados por el Cabso y son la base de los resultados a consultar e imprimir. A continuación se hace una breve descripción de los datos a ingresar, en las áreas de nómina, gastos compartidos, equipos, materiales, U.B.R y difusión.

#### Nómina

Para iniciar la introducción de datos se relacionan todas las personas que laboran en el Cabso, diferenciando el personal de operaciones del personal administrativo. Se debe especificar nombre, profesión, cargo, remuneración mensual, tipo de retribución (honorarios o salarios) y dedicación (tiempo completo o parcial) de cada uno. El valor del tiempo-hombre (hora y minuto), lo calcula la aplicación.

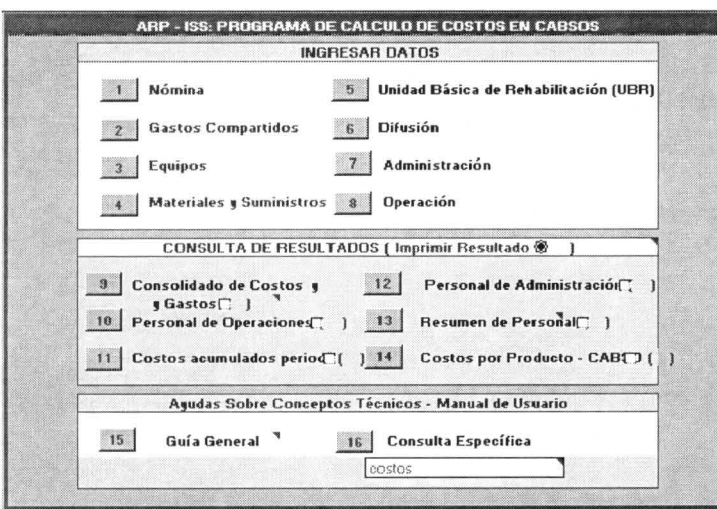

Se pueden introducir además los porcentajes utilizados para el cálculo de prestaciones sociales y aportes. El valor de dichos conceptos lo calcula la aplicación.

Es necesario que el Cabso actualice periódicamente la tabla genérica de personal en la cual se encuentra la retribución (honorarios o salarios) por cargo, pues ésta sirve de base para hallar el valor hora y minuto por funcionario tipo.

#### Gastos compartidos

Se refiere a los gastos diferentes a la remuneración del personal y a sus correspondientes prestaciones y aportes parafiscales, que son necesarios para garantizar el normal funcionamiento del Cabso y la apropiada prestación de servicios a las empresas afiliadas. Comprende, entre otros, arrendamiento, servicios públicos, vigilancia, aseo, depreciación, elementos de oficina, y mantenimiento.

El monto mensual de dichos gastos es distribuido automáticamente por la aplicación a dos grandes grupos (operación y administración), con base en dos criterios de asignación: área ocupada (metros cuadrados) y número de funcionarios. El área ocupada se aplica para la distribución de los gastos de arrendamiento, mantenimiento de inmuebles, servicio de aseo, servicio de vigilancia y reparaciones locativas. El número de funcionarios se utiliza para distribuir los costos de servicios públicos (acueducto, energía, teléfono), elementos de papelería y útíles de oficina y el gasto de aseo y cafetería.

El encargado de la aplicación debe digitar el área

total utilizada y el área ocupada por las dependencias o el personal administrativo. La diferencia, la aplicación la asignará a la parte operativa del Cabso. La aplicación calcula también la participación de cada una, haciendo la asignación correspondiente. En el criterio de asignación número de funcionarios no es necesario digitar datos, ya que la aplicación los toma de la información de nómina.

Además, se debe digitar el valor mensual de arriendos, servicio de aseo y vigilancia, el valor de los seis últimos meses de los gastos de mantenimiento de inmuebles y servicios públicos

(acueducto y alcantarillado, teléfono y energía). En los Cabso donde se hayan hecho reparaciones locativas se debe digitar el valor total de dicho concepto y el número de meses en que se amortiza el gasto. Los gastos de papelería y oficina y aseo y cafetería, no es necesario digitarlos en esta parte de la aplicación.

#### Equipos

Se debe hacer una relación de todos los equipos que pertenecen al Cabso, discriminados según los use el área de administración o de operaciones, especificando su marca, referencia, modelo, costo de adquisición y vida útil en meses. La depreciación es calculada automáticamente por la aplicación, con base en el método de línea recta.

#### Materiales

Para los elementos médico-quirúrgicos se debe digitar la cantidad y costo unitario de cada artículo consumido por el Cabso durante un año. La aplicación calcula automáticamente el consumo mensual. La misma operación se debe hacer con el consumo de medicamentos, elementos de aseo y cafetería y elementos de oficina. La aplicación calcula el promedio mensual de dichos gastos y los asigna a las áreas de administración o de operaciones.

#### Unidades básicas de rehabilitación (UBR)

Los Cabso que tengan U.B.R. deben digitar los datos correspondientes a su gasto mensual de arriendo, vigilancia y seguridad, servicios públicos, servicio de aseo, papelería y útiles de oficina, cafetería, mantenimiento y depreciación de muebles, enseres y equipos, gasto de transporte y otros que se consideren pertinentes. La aplicación calcula automáticamente el resumen mensual de costos y gastos de la U.B.R. que alimentan el total de gastos de operación.

#### Difusión

Se debe digitar la cantidad y valor unitario de cada uno de los materiales de difusión técnica consumidos por el Cabso durante un período (por defecto se asume un año). La aplicación calcula el consumo mensual por difusión, el cual alimenta el total de gastos de operación.

# *Módulo de consulta de resultados*

Una vez diligenciada la información fuente se puede consultar las salidas predefinidas por la aplicación, en las siguientes opciones.

1. Consolidado de costos y gastos. Muestra el total de los costos y gastos asignados a las áreas de administración y de operaciones del Cabso estudiado.

- 2. Personal de operaciones. Muestra la relación del personal vinculado a la parte operacional del Cabso, discriminando su profesión, cargo, tipo de vinculación, valor de la retribución, dedicación y valor-hora.
- 3. Costos acumulados período. Permite estimar los costos acumulados durante los meses transcurridos en el año, tomando como base el promedio consolidado de costos y gastos mensuales.
- 4. Personal de administración. Relaciona el personal vinculado a la parte administrativa del Cabso, discriminando su profesión, cargo, tipo de vinculación, valor de la retribución, dedicación y valor-hora.
- 5. Resumen de personal. Muestra el agregado del personal administrativo y de operación, detallando las remuneraciones y prestaciones de los funcionarios.
- 6. Costos por producto Cabso. Permite conocer los costos de cada uno de los productos o servicios ofrecidos por el Cabso a las empresas afiliadas a la ARP. Para consultar los resultados del estudio, primero se debe escoger el producto a costear, ya que las demás opciones no se activan en tanto no se haya realizado esta tarea. Seguidamente se marca la opción *Profesional que lo realiza,* que despliega los funcionarios del Cabso capacitados para realizar el producto o servicio escogido en el paso anterior y se elige el profesional. Adicionalmente, se debe escoger el tipo de retribución (salario u honorarios) del funcionario elegido. Definidas las anteriores variables, la aplicación efectúa los cálculos correspondientes y se pueden consultar haciendo clic sobre el botón VER. Este módulo se convierte en una herramienta fundamental para la planeación, gestión y evaluación de las actividades desarrolladas por el Cabso, dado que permite conocer cómo se modifica el costo de un servicio cuando cambia quien lo ejecuta.

#### **RESUMEN DEL PERSONAL**

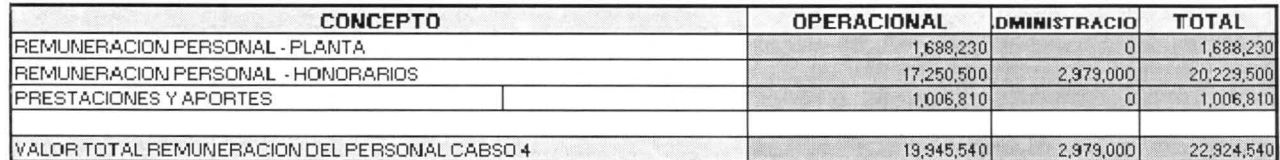

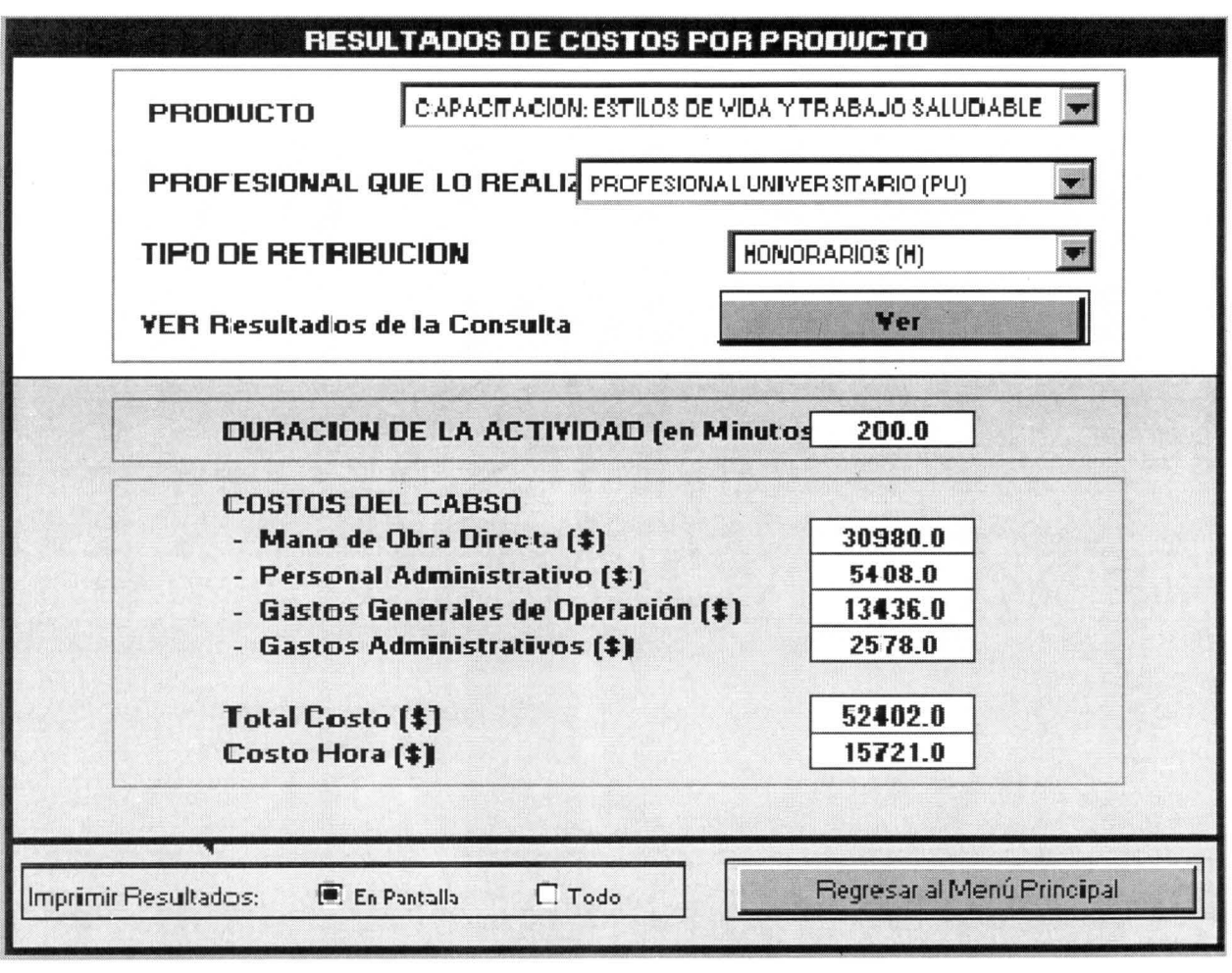

#### *Instrumento de recolección de información*

El formato anexo muestra el instrumento utilizado por el equipo consultor para el seguimiento de las actividades desarrolladas por los profesionales del Cabso en las empresas afiliadas.

# Conclusiones

Para las entidades prestadoras de servicios, al igual que para las empresas manufactureras, es fundamental determinar el costo de los servicios prestados, a fin de tomar decisiones acertadas sobre el precio o tarifa a cobrar y sobre la inclusión o continuidad de un servício determinado en su portafolio de servicios. Los conceptos y la metodología utilizada en el presente artículo se pueden aplicar a entidades similares, con los ajustes que exijan las características particulares de los servicios ofrecidos.

# Referencias bibliográficas

- ARP·Seguro Social, Procesos y subprocesos instaurados por la Gerencia Nacional de Salud Ocupacional.
- ARP·Seguro Social y Proyectos y Servicios de Salud Ltda. *(1997). Análisis de costos directos* e *indirectos de ac· cidente de trabajo* y *enfermedad profesional,* Segunda edición aumentada y corregida, Santafé de Bogotá.
- ARP·Seguro Social y Universidad de Antioquia (1997), *Construcción: costos de los accidentes de trabajo.* Santafé de Bogotá.
- Blandon, Luis Edilberto y Zambrano, Luis Gonzalo (1993), *Optimización de los recursos del laboratorio de higie· ne industrial* y *toxicología de la división de salud ocupacional ISS Seccional Valle,* Universidad del Valle· Facultad de Salud, Cali.
- Brinson, James A (1997), *Un enfoque de costes basado en las actividades,* Alfaomega Marcombo editores, México D.F.

Congreso de la República de Colombia (1993), Ley 100.

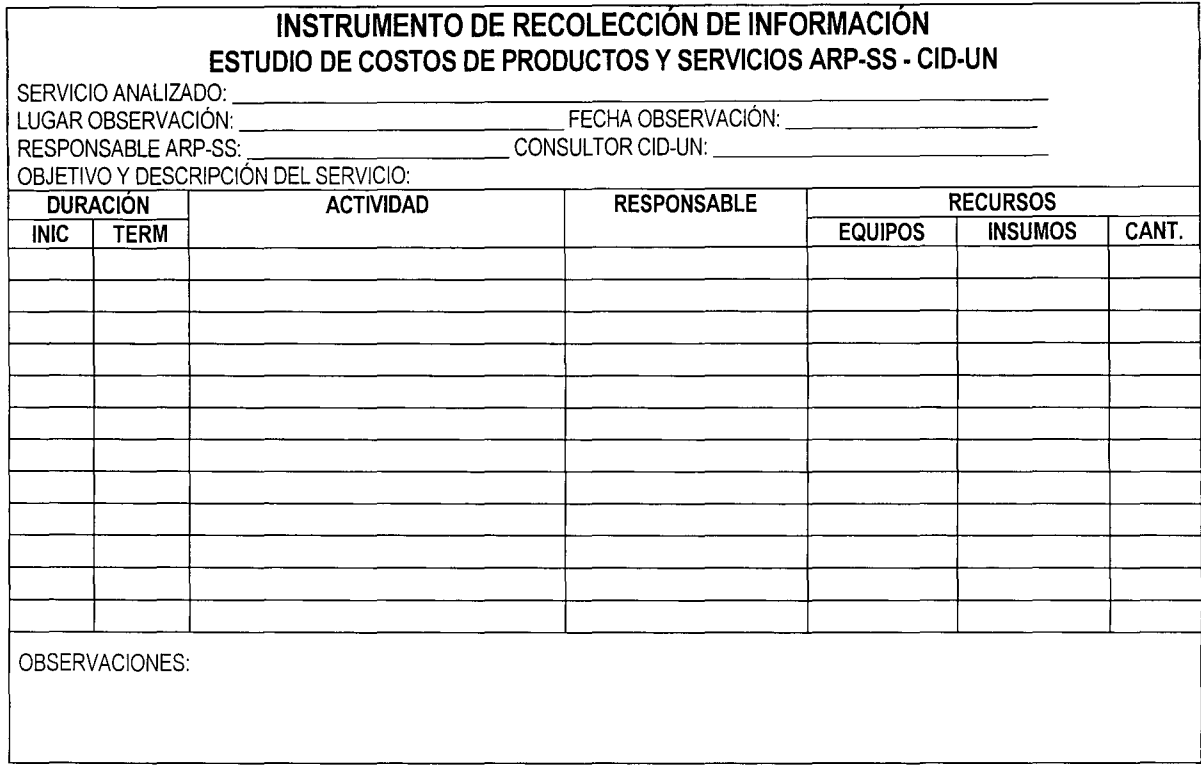

- Horngren, Charles y Foster George (1998), *Contabilidad de costos, un enfoque gerencial,* McGraw-Hill, octava edición, México.
- Koontz, Harold y Weicrich, Heinz (1994), *Administración. Una perspectiva global,* McGraw Hill, décima edición, México.
- Lorino, Philippe (1995), *El control de gestión estratégico. La gestión por actividades,* Alfaomega Marcombo editores, México D.F.
- Martínez Fajardo, Carlos Eduardo (1999), *Administración de organizaciones, productividad y eficacia,* Universidad Nacional de Colombia, Facultad de Ciencias Económi-

cas, Departamento de Gestión Empresarial, segunda edición, Santafé de Bogotá.

- Ministerio de Salud Unidad Técnica de Gestión (1998), *Programa mejoramiento de los servicios de salud en Colombia,* Santafé de Bogotá.
- Prada Bernal, Luis M. (1997), "¿Cuánto le cuesta al Estado un proceso judicial?". En: *Innovar,* No. 10, julio-diciembre, Universidad Nacional de Colombia, Departamentos de Gestión y Finanzas, Santafé de Bogotá, pp. 66-79.
- Seguro Social Protección Laboral, *El Seguro Social* es *protección laboral,* folleto promociona/.